## Package 'nprobust'

January 11, 2019

<span id="page-0-0"></span>Type Package

Title Nonparametric Robust Estimation and Inference Methods using Local Polynomial Regression and Kernel Density Estimation

Version 0.1.4

Date 2019-01-07

Author Sebastian Calonico <scalonico@bus.miami.edu>, Matias D. Cattaneo <cattaneo@umich.edu>, Max H. Farrell <max.farrell@chicagobooth.edu>

Maintainer Sebastian Calonico <scalonico@bus.miami.edu>

Description Tools for data-driven statistical analysis using local polynomial regression and kernel density estimation methods as described in Calonico, Cattaneo and Farrell (2018): lprobust() for local polynomial point estimation and robust bias-corrected inference and kdrobust() for kernel density point estimation and robust bias-corrected inference. Several optimal bandwidth selection procedures are computed by lpbwselect() and kdbwselect() for local polynomial and kernel density estimation, respectively. Finally, nprobust.plot() for density and regression plots with robust confidence interval.

**Depends**  $R$  ( $> = 3.1.1$ )

License GPL-2

Imports Rcpp, ggplot2

LinkingTo Rcpp, RcppArmadillo

NeedsCompilation yes

Repository CRAN

Date/Publication 2019-01-10 23:30:04 UTC

## R topics documented:

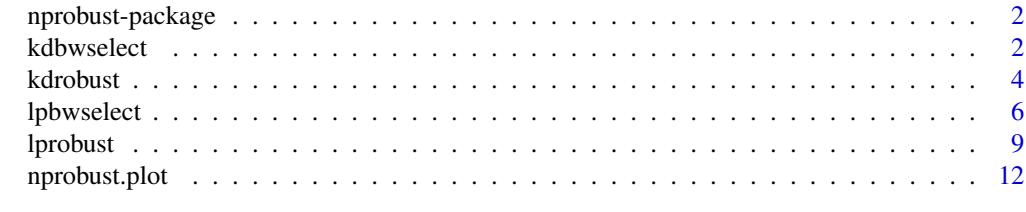

**Index** [15](#page-14-0)

<span id="page-1-0"></span>nprobust-package *Nonparametric Robust Estimation and Inference Methods using Local Polynomial Regression and Kernel Density Estimation*

#### Description

This package provides tools for data-driven statistical analysis using local polynomial regression (LPR) and kernel density estimation (KDE) methods: [lprobust](#page-8-1) for local polynomial point estimation and robust bias-corrected inference, [lpbwselect](#page-5-1) for local polynomial bandwidth selection, [kdrobust](#page-3-1) for kernel density point estimation and robust bias-corrected inference, [kdbwselect](#page-1-1) for kernel density bandwidth selection, and [nprobust.plot](#page-11-1) for plotting results.

## Details

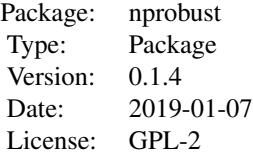

Function for LPR estimation and inference: [lprobust](#page-8-1) Function for LPR bandwidth selection: [lpbwselect](#page-5-1) Function for KDE estimation and inference: [kdrobust](#page-3-1) Function for KDE bandwidth selection: [kdbwselect](#page-1-1) Function for graphical analysis: [nprobust.plot](#page-11-1)

## Author(s)

Sebastian Calonico, University of Miami, Coral Gables, FL. <scalonico@bus.miami.edu>.

Matias D. Cattaneo, University of Michigan, Ann Arbor, MI. <cattaneo@umich.edu>.

Max H. Farrell, University of Chicago, Chicago, IL. <max.farrell@chicagobooth.edu>.

<span id="page-1-1"></span>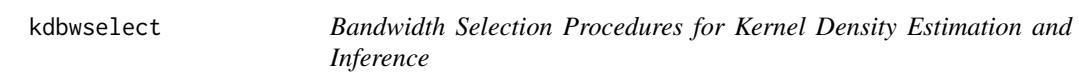

## Description

[kdbwselect](#page-1-1) implements bandwidth selectors for kernel density point estimators and inference procedures developed in Calonico, Cattaneo and Farrell (2018a). See also Calonico, Cattaneo and Farrell (2018c) for related optimality results. It also implements other bandwidth selectors available in the literature. See Wand and Jones (1995) for background references.

#### kdbwselect 3

Companion commands are: [kdrobust](#page-3-1) for kernel density point estimation and inference procedures.

A detailed introduction to this command is given in Calonico, Cattaneo and Farrell (2018b). For more details, and related Stata and R packages useful for empirical analysis, visit [https://sites.](https://sites.google.com/site/nppackages/) [google.com/site/nppackages/](https://sites.google.com/site/nppackages/).

## Usage

 $kdbws elect(x, eval = NULL, neural = NULL, kernel = "epa",$ bwselect = "mse-dpi", bwcheck=21, imsegrid=30, subset = NULL)

## Arguments

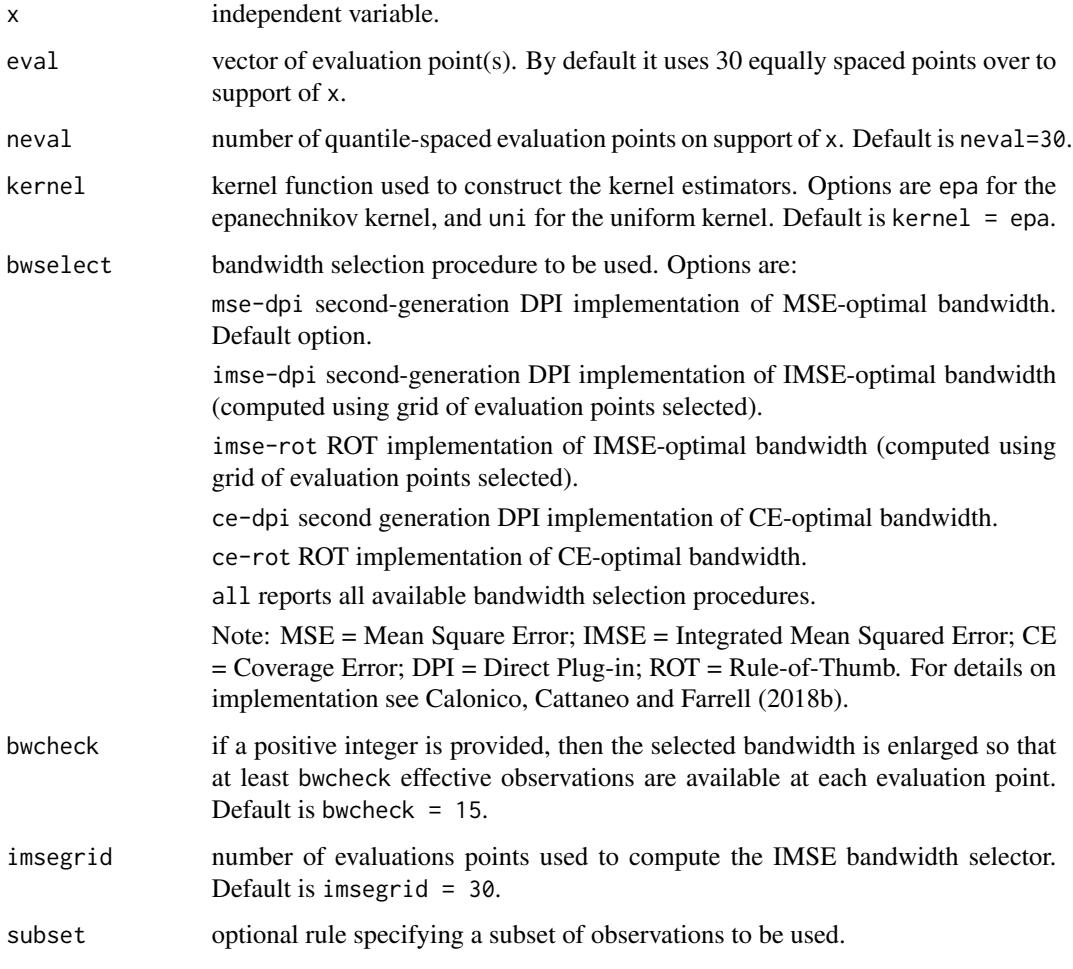

## Value

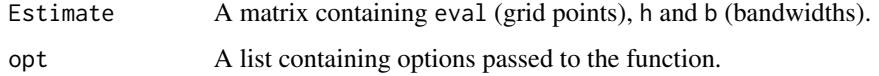

## <span id="page-3-0"></span>Author(s)

Sebastian Calonico, University of Miami, Coral Gables, FL. <scalonico@bus.miami.edu>.

Matias D. Cattaneo, University of Michigan, Ann Arbor, MI. <cattaneo@umich.edu>.

Max H. Farrell, University of Chicago, Chicago, IL. <max.farrell@chicagobooth.edu>.

## References

Calonico, S., M. D. Cattaneo, and M. H. Farrell. 2018a. [On the Effect of Bias Estimation on](https://sites.google.com/site/nppackages/nprobust/Calonico-Cattaneo-Farrell_2018_JASA.pdf) [Coverage Accuracy in Nonparametric Inference.](https://sites.google.com/site/nppackages/nprobust/Calonico-Cattaneo-Farrell_2018_JASA.pdf) Journal of the American Statistical Association, 113(522): 767-779.

Calonico, S., M. D. Cattaneo, and M. H. Farrell. 2018b. [nprobust: Nonparametric Kernel-Based](http://sites.google.com/site/nppackages/nprobust/Calonico-Cattaneo-Farrell_2018_JSS.pdf) [Estimation and Robust Bias-Corrected Inference.](http://sites.google.com/site/nppackages/nprobust/Calonico-Cattaneo-Farrell_2018_JSS.pdf) Journal of Statistical Software, forthcoming.

Calonico, S., M. D. Cattaneo, and M. H. Farrell. 2018c. [Coverage Error Optimal Confidence](http://sites.google.com/site/nppackages/nprobust/Calonico-Cattaneo-Farrell_2018_CEopt.pdf) [Intervals.](http://sites.google.com/site/nppackages/nprobust/Calonico-Cattaneo-Farrell_2018_CEopt.pdf) Working Paper.

Fan, J., and Gijbels, I. 1996. Local polynomial modelling and its applications, London: Chapman and Hall.

Wand, M., and Jones, M. 1995. Kernel Smoothing, Florida: Chapman & Hall/CRC.

#### See Also

[kdrobust](#page-3-1)

#### Examples

```
x \le - rnorm(500)
est <- kdbwselect(x)
summary(est)
```
<span id="page-3-1"></span>kdrobust *Kernel Density Methods with Robust Bias-Corrected Inference*

## Description

[kdrobust](#page-3-1) implements kernel density point estimators, with robust bias-corrected confidence intervals and inference procedures developed in Calonico, Cattaneo and Farrell (2018a). See also Calonico, Cattaneo and Farrell (2018c) for related optimality results. It also implements other estimation and inference procedures available in the literature. See Wand and Jones (1995) for background references.

Companion commands: [kdbwselect](#page-1-1) for kernel density data-driven bandwidth selection, and [nprobust.plot](#page-11-1) for plotting results.

A detailed introduction to this command is given in Calonico, Cattaneo and Farrell (2018b). For more details, and related Stata and R packages useful for empirical analysis, visit [https://sites.](https://sites.google.com/site/nppackages/) [google.com/site/nppackages/](https://sites.google.com/site/nppackages/).

#### <span id="page-4-0"></span>kdrobust 5 to 1999 and 2009 and 2009 and 2009 and 2009 and 2009 and 2009 and 2009 and 2009 and 2009 and 2009 and 2009 and 2009 and 2009 and 2009 and 2009 and 2009 and 2009 and 2009 and 2009 and 2009 and 2009 and 2009 and 2

## Usage

```
kdrobust(x, eval = NULL, neural = NULL, h = NULL, b = NULL, rho = 1,kernel = "epa", bwselect = NULL, bwcheck = 21, imsegrid=30, level = 95, subset = NULL)
```
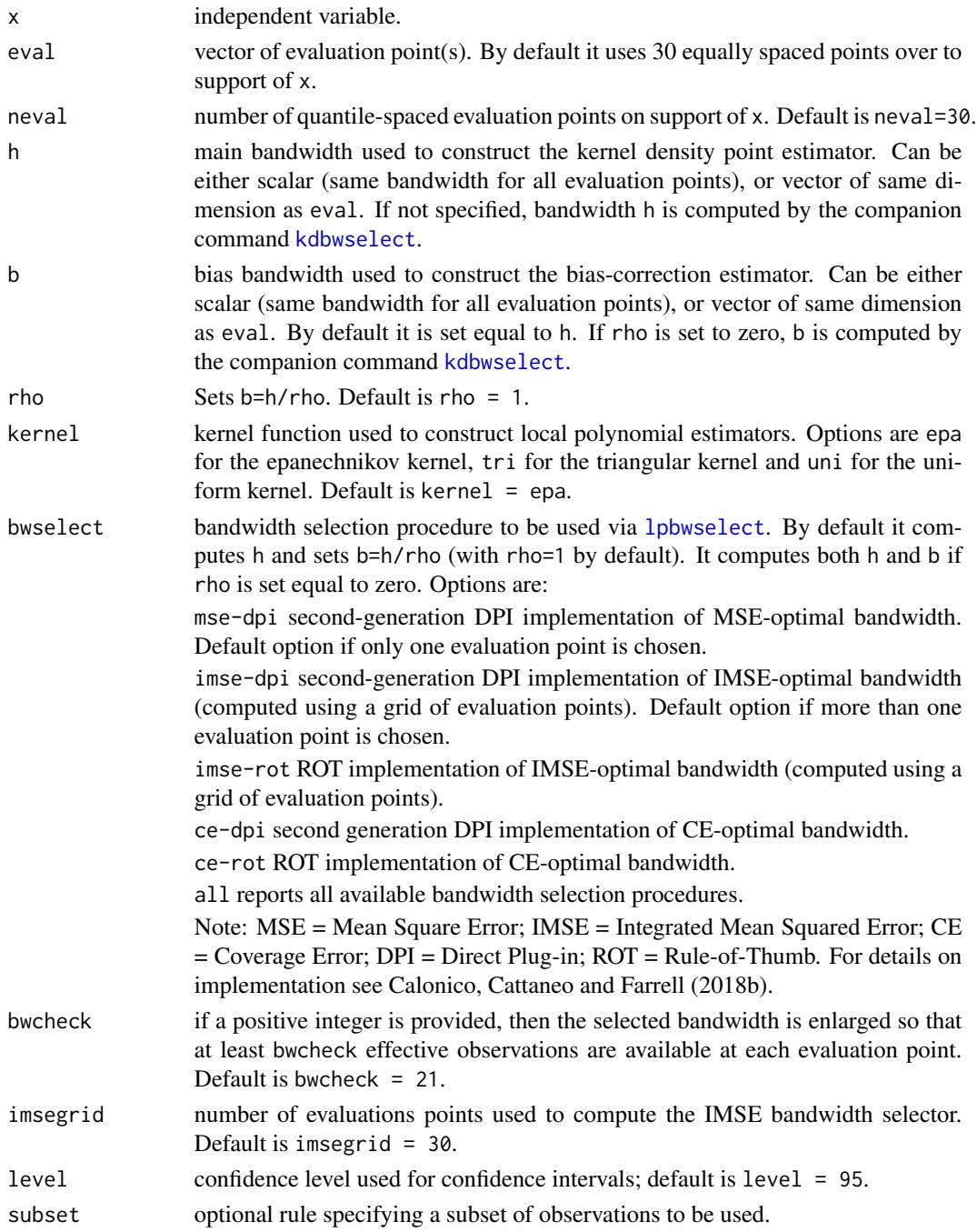

## <span id="page-5-0"></span>Value

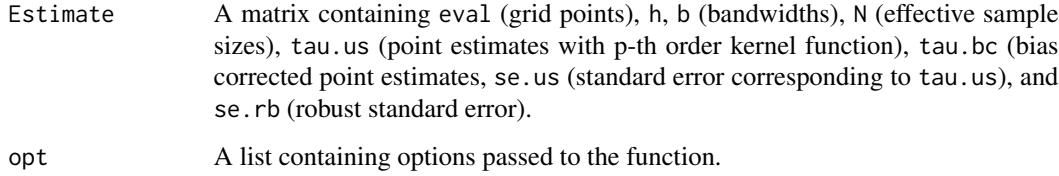

## Author(s)

Sebastian Calonico, University of Miami, Coral Gables, FL. <scalonico@bus.miami.edu>.

Matias D. Cattaneo, University of Michigan, Ann Arbor, MI. <cattaneo@umich.edu>.

Max H. Farrell, University of Chicago, Chicago, IL. <max.farrell@chicagobooth.edu>.

## References

Calonico, S., M. D. Cattaneo, and M. H. Farrell. 2018a. [On the Effect of Bias Estimation on](https://sites.google.com/site/nppackages/nprobust/Calonico-Cattaneo-Farrell_2018_JASA.pdf) [Coverage Accuracy in Nonparametric Inference.](https://sites.google.com/site/nppackages/nprobust/Calonico-Cattaneo-Farrell_2018_JASA.pdf) Journal of the American Statistical Association, 113(522): 767-779.

Calonico, S., M. D. Cattaneo, and M. H. Farrell. 2018b. [nprobust: Nonparametric Kernel-Based](http://sites.google.com/site/nppackages/nprobust/Calonico-Cattaneo-Farrell_2018_JSS.pdf) [Estimation and Robust Bias-Corrected Inference.](http://sites.google.com/site/nppackages/nprobust/Calonico-Cattaneo-Farrell_2018_JSS.pdf) Journal of Statistical Software, forthcoming.

Calonico, S., M. D. Cattaneo, and M. H. Farrell. 2018c. [Coverage Error Optimal Confidence](http://sites.google.com/site/nppackages/nprobust/Calonico-Cattaneo-Farrell_2018_CEopt.pdf) [Intervals.](http://sites.google.com/site/nppackages/nprobust/Calonico-Cattaneo-Farrell_2018_CEopt.pdf) Working Paper.

Fan, J., and Gijbels, I. 1996. Local polynomial modelling and its applications, London: Chapman and Hall.

Wand, M., and Jones, M. 1995. Kernel Smoothing, Florida: Chapman & Hall/CRC.

## See Also

[kdbwselect](#page-1-1)

#### Examples

```
x < - rnorm(500)
est <- kdrobust(x)
summary(est)
```
<span id="page-5-1"></span>lpbwselect *Bandwidth Selection Procedures for Local Polynomial Regression Estimation and Inference*

#### <span id="page-6-0"></span>lpbwselect 2008 and 2008 and 2008 and 2008 and 2008 and 2008 and 2008 and 2008 and 2008 and 2008 and 2008 and 2008 and 2008 and 2008 and 2008 and 2008 and 2008 and 2008 and 2008 and 2008 and 2008 and 2008 and 2008 and 2008

#### Description

[lpbwselect](#page-5-1) implements bandwidth selectors for local polynomial regression point estimators and inference procedures developed in Calonico, Cattaneo and Farrell (2018a). See also Calonico, Cattaneo and Farrell (2018c) for related optimality results. It also implements other bandwidth selectors available in the literature. See Wand and Jones (1995) and Fan and Gijbels (1996) for background references.

Companion commands: [lprobust](#page-8-1) for local polynomial point estimation and inference procedures.

A detailed introduction to this command is given in Calonico, Cattaneo and Farrell (2018b). For more details, and related Stata and R packages useful for empirical analysis, visit [https://sites.](https://sites.google.com/site/nppackages/) [google.com/site/nppackages/](https://sites.google.com/site/nppackages/).

## Usage

```
lpbwselect(y, x, eval = NULL, neval = NULL, p = NULL, deriv = NULL,
\text{kernel} = \text{``epa''}, \text{bwselect} = \text{``mse-dpi''}, \text{bwcheck} = 21, \text{bwcegul} = 1,imesgrid = 30, vce = "nn", cluster = NULL,
nmmatch = 3, interior = FALSE, subset = NULL)
```
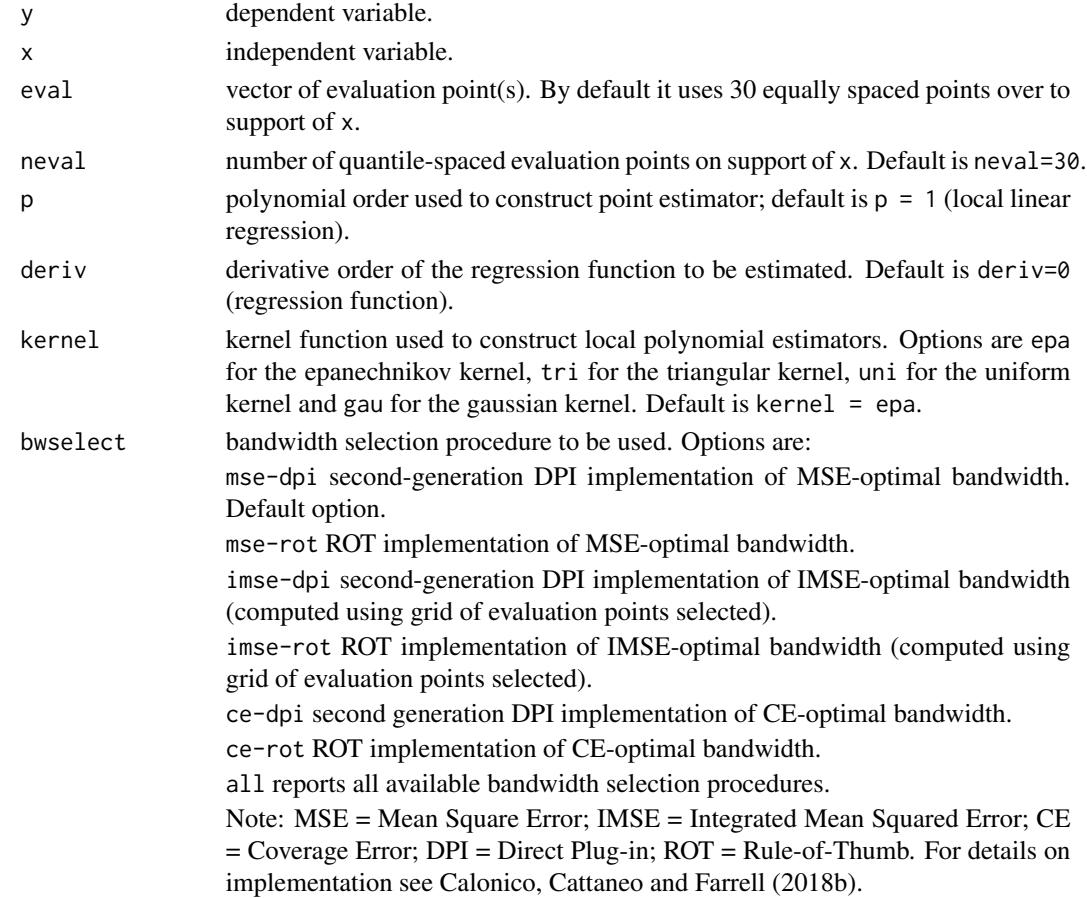

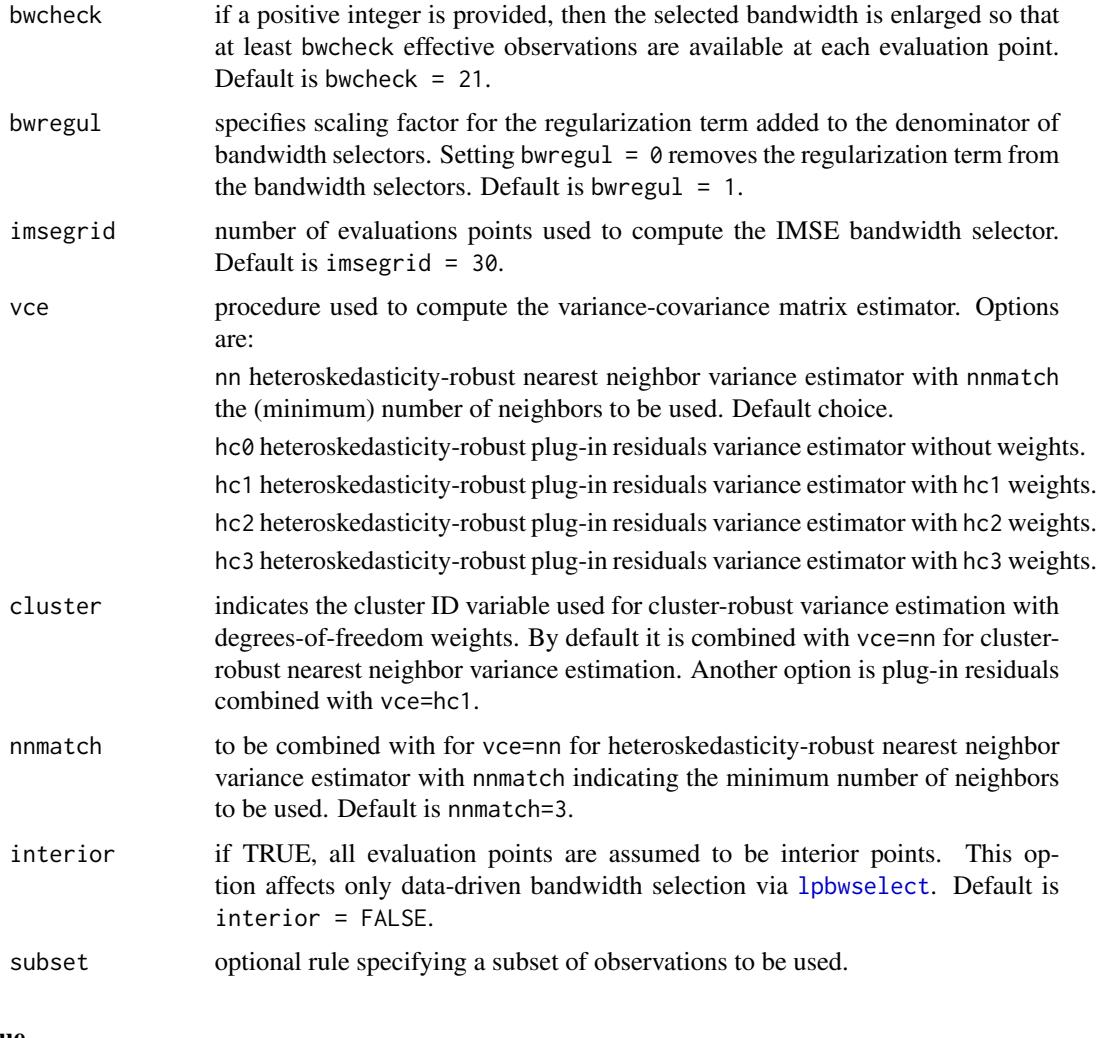

## Value

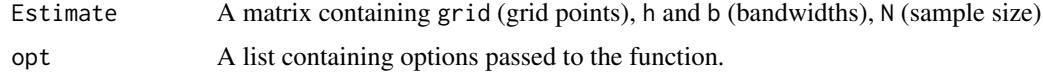

## Author(s)

Sebastian Calonico, University of Miami, Coral Gables, FL. <scalonico@bus.miami.edu>.

Matias D. Cattaneo, University of Michigan, Ann Arbor, MI. <cattaneo@umich.edu>.

Max H. Farrell, University of Chicago, Chicago, IL. <max.farrell@chicagobooth.edu>.

## References

Calonico, S., M. D. Cattaneo, and M. H. Farrell. 2018a. [On the Effect of Bias Estimation on](https://sites.google.com/site/nppackages/nprobust/Calonico-Cattaneo-Farrell_2018_JASA.pdf) [Coverage Accuracy in Nonparametric Inference.](https://sites.google.com/site/nppackages/nprobust/Calonico-Cattaneo-Farrell_2018_JASA.pdf) Journal of the American Statistical Association, 113(522): 767-779.

#### <span id="page-8-0"></span>lprobust the contract of the contract of the contract of the contract of the contract of the contract of the contract of the contract of the contract of the contract of the contract of the contract of the contract of the c

Calonico, S., M. D. Cattaneo, and M. H. Farrell. 2018b. [nprobust: Nonparametric Kernel-Based](http://sites.google.com/site/nppackages/nprobust/Calonico-Cattaneo-Farrell_2018_JSS.pdf) [Estimation and Robust Bias-Corrected Inference.](http://sites.google.com/site/nppackages/nprobust/Calonico-Cattaneo-Farrell_2018_JSS.pdf) Journal of Statistical Software, forthcoming.

Calonico, S., M. D. Cattaneo, and M. H. Farrell. 2018c. [Coverage Error Optimal Confidence](http://sites.google.com/site/nppackages/nprobust/Calonico-Cattaneo-Farrell_2018_CEopt.pdf) [Intervals.](http://sites.google.com/site/nppackages/nprobust/Calonico-Cattaneo-Farrell_2018_CEopt.pdf) Working Paper.

Fan, J., and Gijbels, I. 1996. Local polynomial modelling and its applications, London: Chapman and Hall.

Wand, M., and Jones, M. 1995. Kernel Smoothing, Florida: Chapman & Hall/CRC.

## See Also

[lprobust](#page-8-1)

#### Examples

```
x \le - runif(500)
y <- sin(4*x) + rnorm(500)est <- lpbwselect(y,x)
summary(est)
```
<span id="page-8-1"></span>lprobust *Local Polynomial Methods with Robust Bias-Corrected Inference*

## **Description**

[lprobust](#page-8-1) implements local polynomial regression point estimators, with robust bias-corrected confidence intervals and inference procedures developed in Calonico, Cattaneo and Farrell (2018a). See also Calonico, Cattaneo and Farrell (2018c) for related optimality results. It also implements other estimation and inference procedures available in the literature. See Wand and Jones (1995) and Fan and Gijbels (1996) for background references.

Companion commands: [lpbwselect](#page-5-1) for local polynomial data-driven bandwidth selection, and [nprobust.plot](#page-11-1) for plotting results.

A detailed introduction to this command is given in Calonico, Cattaneo and Farrell (2018b). For more details, and related Stata and R packages useful for empirical analysis, visit [https://sites.](https://sites.google.com/site/nppackages/) [google.com/site/nppackages/](https://sites.google.com/site/nppackages/).

## Usage

```
lprobust(y, x, eval = NULL, neural = NULL, p = NULL, deriv = NULL,h = NULL, b = NULL, rho = 1, kernel = "epa", bwselect = NULL,
bwcheck = 21, bwregul = 1, imsegrid = 30, vce = "nn", covgrid = FALSE,
cluster = NULL, nnmatch = 3, level = 95, interior = FALSE, subset = NULL)
```
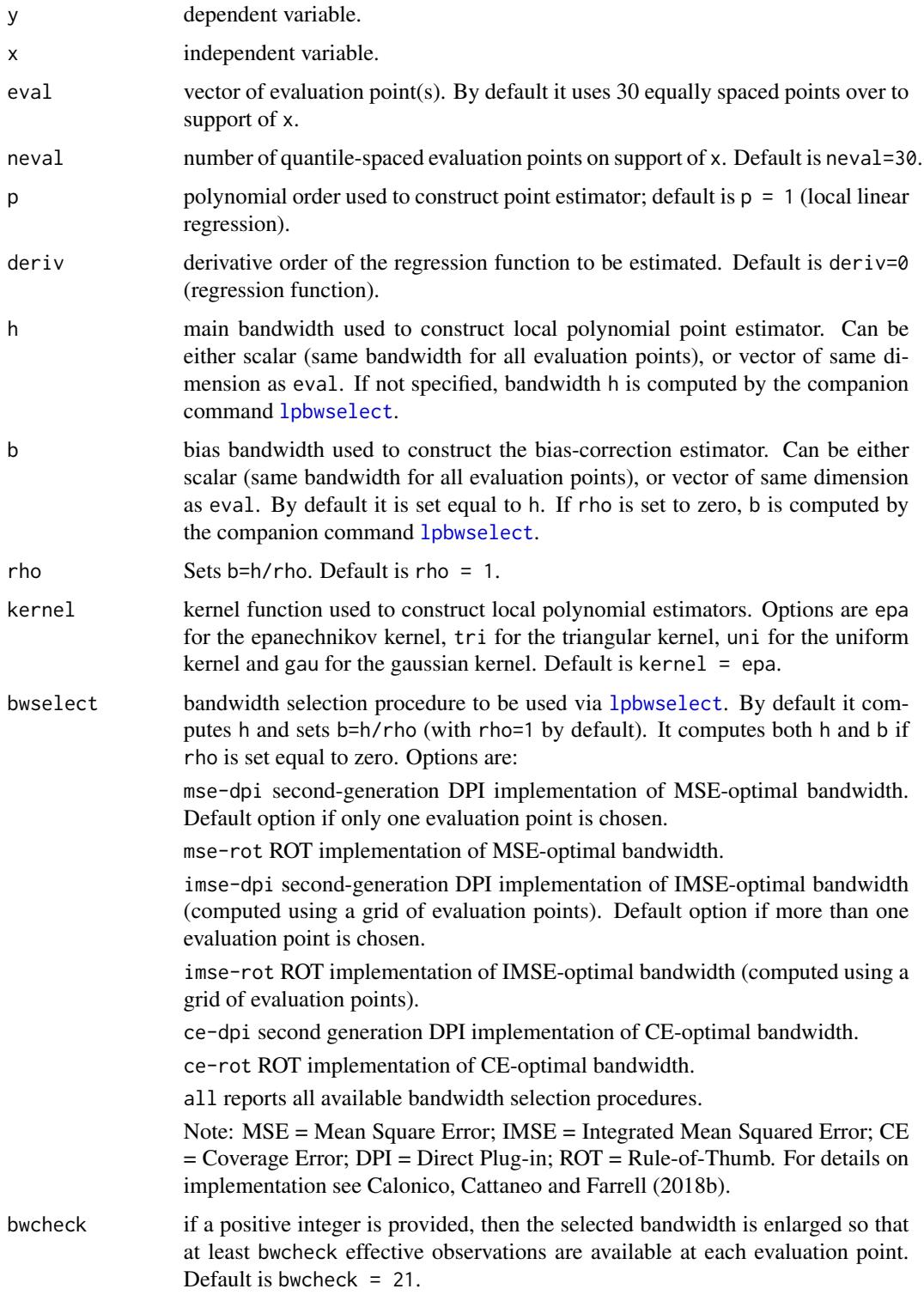

#### lprobust the contract of the contract of the contract of the contract of the contract of the contract of the contract of the contract of the contract of the contract of the contract of the contract of the contract of the c

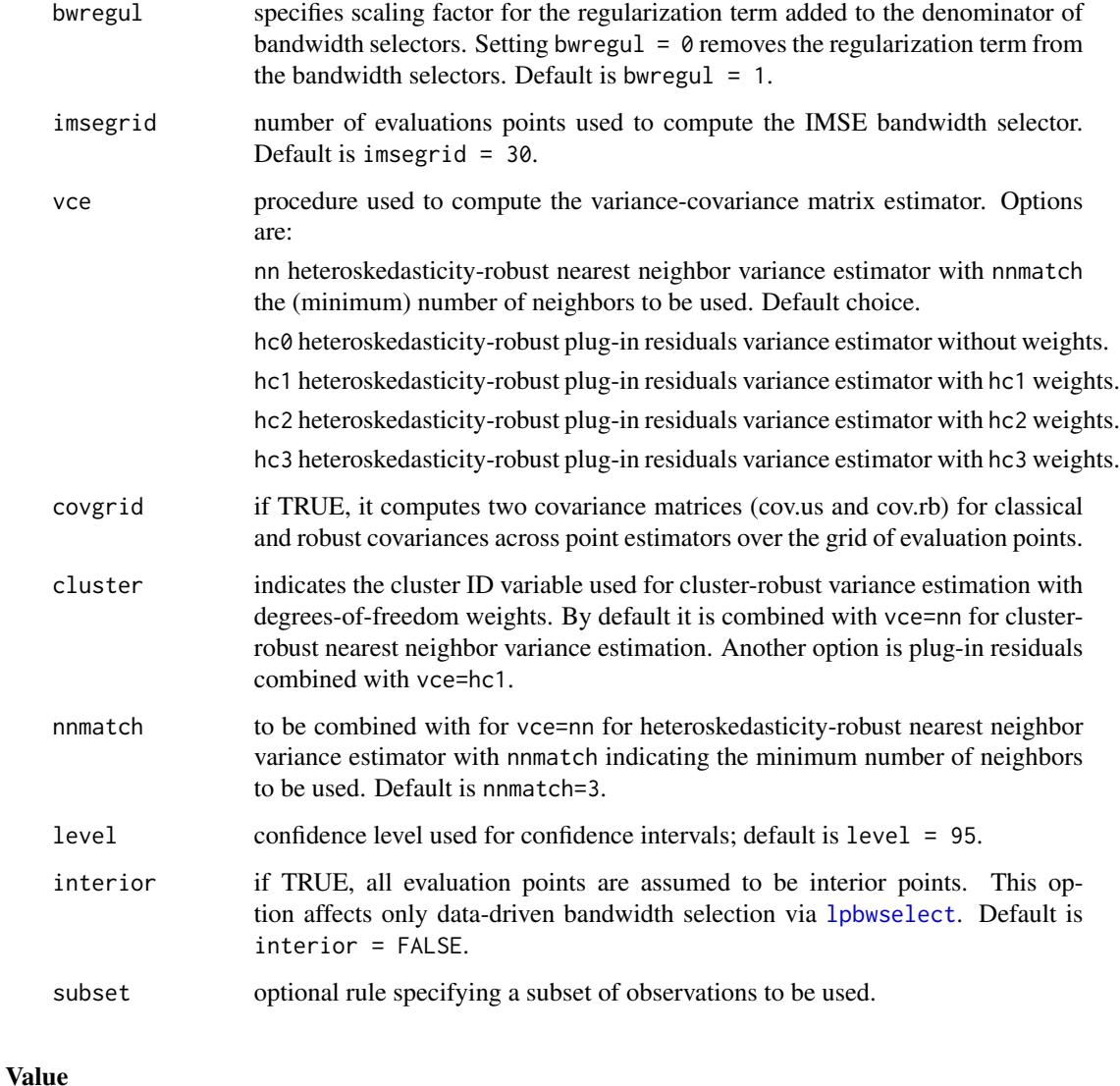

## Estimate A matrix containing eval (grid points), h, b (bandwidths), N (effective sample sizes), m.us (point estimates with p-th order local polynomial), tau.bc (bias corrected point estimates with (p+1)-th order local polynomial, se.us (standard error corresponding to tau.us), and se.rb (robust standard error).

opt A list containing options passed to the function.

## Author(s)

Sebastian Calonico, University of Miami, Coral Gables, FL. <scalonico@bus.miami.edu>. Matias D. Cattaneo, University of Michigan, Ann Arbor, MI. <cattaneo@umich.edu>.

Max H. Farrell, University of Chicago, Chicago, IL. <max.farrell@chicagobooth.edu>.

#### <span id="page-11-0"></span>References

Calonico, S., M. D. Cattaneo, and M. H. Farrell. 2018a. [On the Effect of Bias Estimation on](https://sites.google.com/site/nppackages/nprobust/Calonico-Cattaneo-Farrell_2018_JASA.pdf) [Coverage Accuracy in Nonparametric Inference.](https://sites.google.com/site/nppackages/nprobust/Calonico-Cattaneo-Farrell_2018_JASA.pdf) Journal of the American Statistical Association, 113(522): 767-779.

Calonico, S., M. D. Cattaneo, and M. H. Farrell. 2018b. [nprobust: Nonparametric Kernel-Based](http://sites.google.com/site/nppackages/nprobust/Calonico-Cattaneo-Farrell_2018_JSS.pdf) [Estimation and Robust Bias-Corrected Inference.](http://sites.google.com/site/nppackages/nprobust/Calonico-Cattaneo-Farrell_2018_JSS.pdf) Journal of Statistical Software, forthcoming.

Calonico, S., M. D. Cattaneo, and M. H. Farrell. 2018c. [Coverage Error Optimal Confidence](http://sites.google.com/site/nppackages/nprobust/Calonico-Cattaneo-Farrell_2018_CEopt.pdf) [Intervals.](http://sites.google.com/site/nppackages/nprobust/Calonico-Cattaneo-Farrell_2018_CEopt.pdf) Working Paper.

Fan, J., and Gijbels, I. 1996. Local polynomial modelling and its applications, London: Chapman and Hall.

Wand, M., and Jones, M. 1995. Kernel Smoothing, Florida: Chapman & Hall/CRC.

## See Also

[lpbwselect](#page-5-1)

## Examples

```
x \le - runif(500)
y <- sin(4*x) + rnorm(500)
est <- lprobust(y,x)
summary(est)
```
<span id="page-11-1"></span>

nprobust.plot *Graphical Presentation of Results from* nprobust *Package.*

#### Description

nprobust.plot plots estimated density and regression function using the nprobust package. A detailed introduction to this command is given in Calonico, Cattaneo and Farrell (2018).

Companion commands: [lprobust](#page-8-1) for local polynomial point estimation and inference procedures, and [kdrobust](#page-3-1) for kernel density point estimation and inference procedures.

For more details, and related Stata and R packages useful for empirical analysis, visit [https://](https://sites.google.com/site/nppackages/) [sites.google.com/site/nppackages/](https://sites.google.com/site/nppackages/).

#### Usage

```
nprobust.plot(..., alpha = NULL, type = NULL, Citype = NULL,title = "", xlabel = "", ylabel = "", lty = NULL, lwd = NULL,
  lcol = NULL, pty = NULL, pwd = NULL, pcol = NULL, CIshade = NULL,
 CIcol = NULL, legendTitle = NULL, legendGroups = NULL)
```
## <span id="page-12-0"></span>nprobust.plot 13

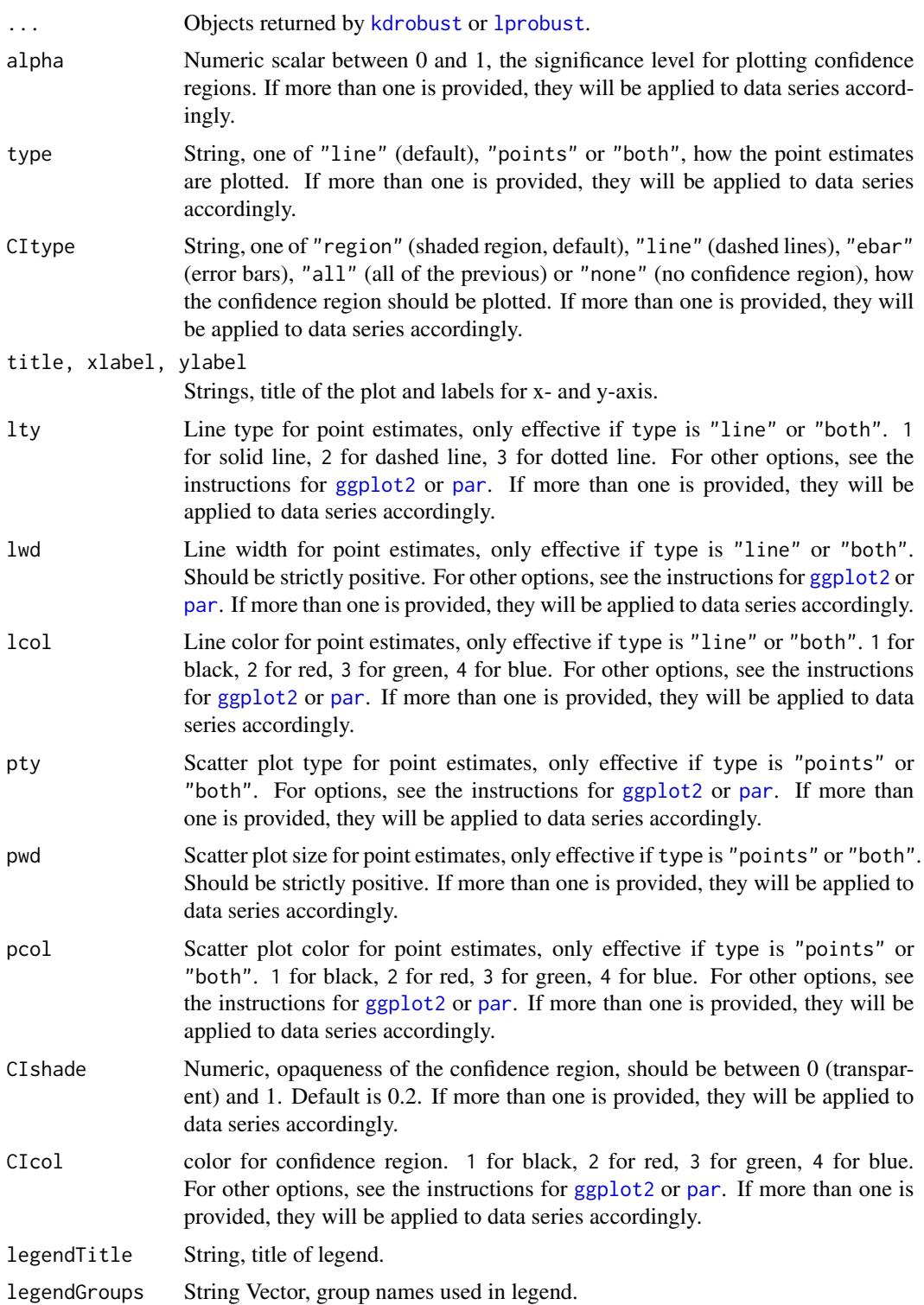

## <span id="page-13-0"></span>Details

Companion command: [lprobust](#page-8-1) for local polynomial-based regression functions and derivatives estimation.

## Value

A standard [ggplot2](#page-0-0) object is returned, hence can be used for further customization.

## Author(s)

Sebastian Calonico, University of Miami, Coral Gables, FL. <scalonico@bus.miami.edu>.

Matias D. Cattaneo, University of Michigan, Ann Arbor, MI. <cattaneo@umich.edu>.

Max H. Farrell, University of Chicago, Chicago, IL. <max.farrell@chicagobooth.edu>.

## References

Calonico, S., M. D. Cattaneo, and M. H. Farrell. 2018. [nprobust: Nonparametric Kernel-Based](http://sites.google.com/site/nppackages/nprobust/Calonico-Cattaneo-Farrell_2018_JSS.pdf) [Estimation and Robust Bias-Corrected Inference.](http://sites.google.com/site/nppackages/nprobust/Calonico-Cattaneo-Farrell_2018_JSS.pdf) Journal of Statistical Software, forthcoming.

## See Also

[lprobust](#page-8-1), [kdrobust](#page-3-1), [ggplot2](#page-0-0)

## Examples

```
x \le - runif(500)
y \le - \sin(4*x) + \text{norm}(500)est <- lprobust(y,x)
nprobust.plot(est)
```
# <span id="page-14-0"></span>Index

∗Topic LPR kdrobust, [4](#page-3-0) lprobust, [9](#page-8-0) ∗Topic Robust Estimation kdrobust, [4](#page-3-0) lprobust, [9](#page-8-0)

ggplot2, *[13,](#page-12-0) [14](#page-13-0)*

kdbwselect, *[2](#page-1-0)*, [2,](#page-1-0) *[4](#page-3-0)[–6](#page-5-0)* kdrobust, *[2](#page-1-0)[–4](#page-3-0)*, [4,](#page-3-0) *[12](#page-11-0)[–14](#page-13-0)*

lpbwselect, *[2](#page-1-0)*, *[5](#page-4-0)*, [6,](#page-5-0) *[7](#page-6-0)[–12](#page-11-0)* lprobust, *[2](#page-1-0)*, *[7](#page-6-0)*, *[9](#page-8-0)*, [9,](#page-8-0) *[12–](#page-11-0)[14](#page-13-0)*

nprobust *(*nprobust-package*)*, [2](#page-1-0) nprobust-package, [2](#page-1-0) nprobust.plot, *[2](#page-1-0)*, *[4](#page-3-0)*, *[9](#page-8-0)*, [12](#page-11-0)

par, *[13](#page-12-0)*